**10 ứng dụng mở rộng nên có trên Chrome**

# **Google Chrome một trình duyệt khá đa năng nhưng những ứng dụng mở rộng (extensỉon) mỉễn phí sau đây sẽ khiến cho nó trở nên tuyệt vời hơn nữa.**

Trong những tháng vừa qua, Google Chrome đang có một tốc độ tăng trưởng rất ấn tượng về thị phần. Điều này chứng tỏ Chrome đang được ngày càng nhiều người tín nhiệm sử dụng bởi những đặc điểm: gọn gàng, giao diện đơn giản, thân thiện, tính tương thích cao với các nội dung trên Internet và đặc biệt là tốc độ làm việc nhanh hơn hẳn các đối thủ cùng loại. Nhưng có một lý do nữa khiến Chrome ngày càng ghi điểm trong mắt người dùng đó là kho ứng dụng mở rộng của nó ngày càng phong phú, giúp người dùng giải quyết được rất nhiều việc.

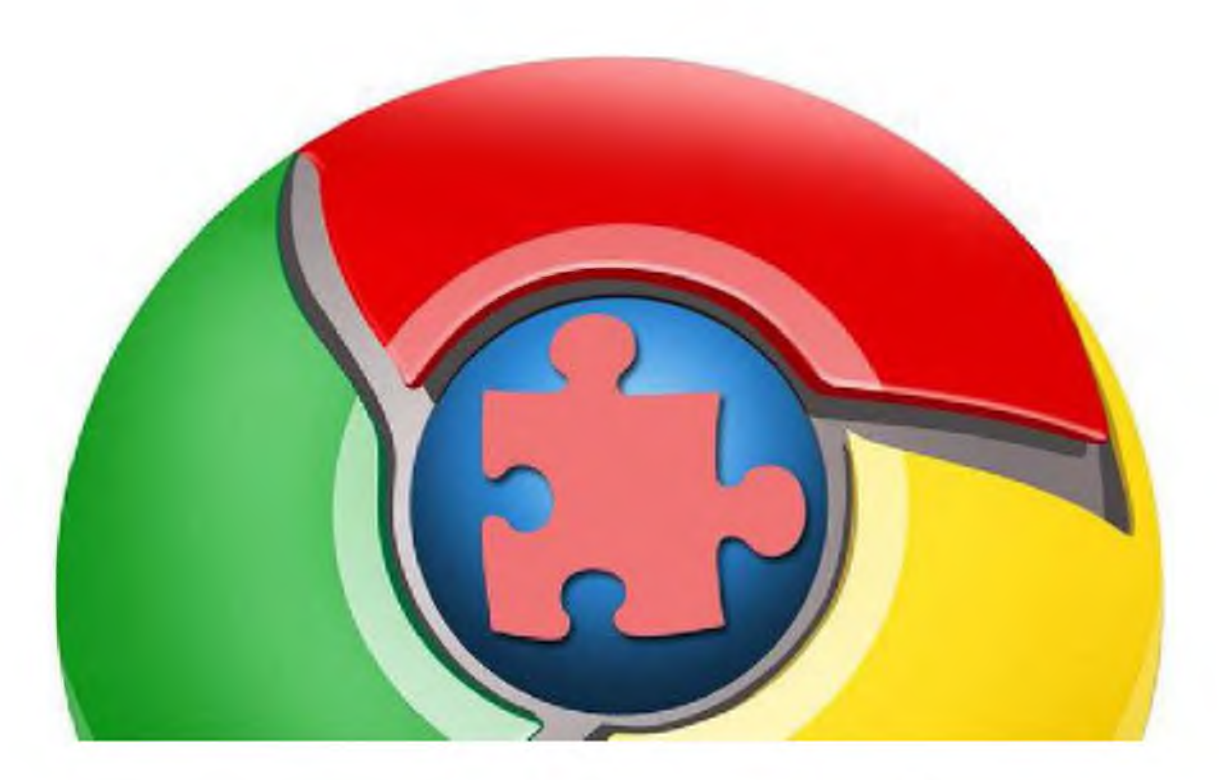

Dưới đây là danh sách những ứng dụng được nhiều người sử dụng nhất và được bình chọn là những đụng nên có đối với người dùng Google Chrome.

## Google Calendar

Nếu bạn là một người thường sủ dụng Google Calendar để sắp xếp lịch làm việc, ứng dụng bổ trợ cho dịch vụ này sẽ giúp bạn tiết kiệm được khá nhiều thao tác và thời gian. Chỉ cần bấm chuột vào biểu tượng của chương trinh, người dùng có thể đọc được lịch làm việc chi tiết trong ngày qua một cửa sổ nhỏ mở ra. Bên cạnh đó, bạn cũng có thể thêm sư kiên, lich làm viêc mới...

## **Google Mail Checker Plus**

Bạn muốn nhận được thông báo khi nào hộp thư điện tử Gmail của mình có thư mới? Trong Inbox có bao nhiêu thư chưa đọc, thư do ai gửi đến, tiêu đề (subject) là gì? Gửi vào thời điểm nào và một vài dòng đầu tiên của mỗi bức thư?... Hãy cài đặt ứng dụng mở rộng Google Mail Checker Plus. Chưa hết, khi bấm vào biểu tượng của ứng dụng, bạn còn có thể đọc toàn bộ bức thư, trả lời thư...

#### **MailBrowser**

Mặc dù chỉ tập trung vào khả năng cung cấp các địa chỉ liên lạc và file đính kèm nhưng MailBrowser cũng mang đến cho người dùng Gmail những trải nghiệm khá tuyệt vời ngay trên trình duyệt Chrome. Khi bấm vào biểu tượng ứng dụng, nó sẽ cung cấp toàn bộ danh sách địa chỉ email mà bạn hay sử dụng, truy cập thẳng đến địa chỉ website của công ty người đó (nếu có) và biết được bạn và người đó đã trao đổi cho nhau những email nào cùng với toàn bộ những file đính kèm mà 2 người đã gửi cho nhau.

# **GleeBox**

Chrome được nhiều người biết đến với danh hiệu của một trình duyệt "siêu tốc" nhưng nếu cài đặt thêm ứng dụng GleeBox, việc lướt web của bạn thậm chí còn thuận tiện hơn nữa. ứng dụng này cho phép người dùng sử dụng bàn phím (không dùng đến chuột), kể cả với các thao tác khó như cuộn trang web, lựa chọn một đoạn văn bản nào đó trên trang web...

#### **Google Quick Scroll**

Điều khó chịu nhất với người dùng tìm kiếm trên web là để có được kết quả chính xác nhất và đúng ý nhất họ phải mất công ra-vào các địa chỉ web khác nhau thông qua bảng kết quả tìm kiếm. Hãy sử dụng Google Quick Scroll, ứng dụng này sẽ tự động mở ra một cửa sổ nhỏ ở cuối màn hình, thể hiện nội dung mà kết quả tìm kiếm sẽ có và công việc còn lại của bạn là bấm vào cửa sổ có kết quả phù hợp nhất.

## **ĨETab**

Dù có khả năng tương thích khá tốt với hầu hết các nội dung hiện đại ưên Internet nhưng đôi khi, có những website mà người phát triển nó lại là "tín đồ trung thành" của Microsoft và trình duyệt Internet Explorer (IE) nên nội

dung trên trang đó chỉ có thể hiển thị tốt nhất trêm IE. Thay vì phải mở lại trang đó trên IE, bạn chỉ cần sử dụng ứng dụng IE Tab và mở liên kết đó ngay trên Chrome.

## **PDF/PowerPoint Viewer**

Nếu bạn nhận được một file ở định dạng PDF hay Microsoft PowerPoint mà không muốn phải mất thời gian khởi động chương trình Adobe Reader, PowerPoint "nặng nề", hãy cài đặt ứng dụng miễn phí PDF/PowerPoint Viewer.

Đây là ứng dụng cho phép bạn mở các tài liệu ở dạng PDF hay PowerPoint thông qua một tab mới. Tại đây, bạn có thể phóng to, thu nhỏ, lưu vào Google Docs hay lưu vào ổ cứng trên máy tính của bạn.

#### **Forecastfox Weather**

Đây là một ứng dụng có khả năng cung cấp những thông tin về thời tiết tại bất kỳ địa điểm nào trên thế giới. Tại biểu tượng của ứng dụng, người dùng sẽ biết được một số thông tin cơ bản như nhiệt độ, tình trạng thời tiết (nắng, nhiều mây, đang mưa hay đang có tuyết rơi...). Nếu bấm vào ứng dụng, người dùng sẽ nhận được bản tin dự báo thời tiết cho

cả tuần thông qua dữ liệu của dịch vụ Accuweather thông qua một cửa sổ tự động mở ra, muốn biết thông tin chi tiết về dự báo thời tiết của ngày nào, người dùng chỉ cần bấm trực tiếp vào ngày đó.

#### **Fastest Chrome**

Bạn đang làm một bài nghiên cứu và cần tham khảo thông tin trên mạng thông qua Wikipedia? Hãy cài đặt Fastest Chrome để rút ngắn đáng kể thời gian tìm kiếm. Chỉ cần bôi đen cụm từ mà bạn muốn tham khảo kho tư liệu của Wikipedia, một cửa sổ nhỏ sẽ xuất hiện và cung cấp cho bạn những thông tin tóm tắt. Nếu muốn xem chi tiết hơn, bạn có thể truy cập trực tiếp đến website của Wikipedia ngay từ cửa sổ đó.

Fastest Chrome cũng có thể được tùy biến đển làm việc với Google search.

# **Apture Highlights**

Nếu Fastest Chrome chưa khiến bạn hài lòng, tại sao không dùng Apture Highlights? Với ứng dụng này, bạn chỉ cần bôi đen cụm từ cần tìm kiếm và bấm vào biểu tượng xuất hiện trên đó, một cửa sổ pop-up sẽ mở ra với những kết quả liên quan như hình ảnh, đường link dẫn đến video, trang web...